## **Formular Beispiel Anfrage – Reiter Eingabefelder**

Das Formular baut sich durch mehrere **Eingabefelder-Abschnitte** auf.

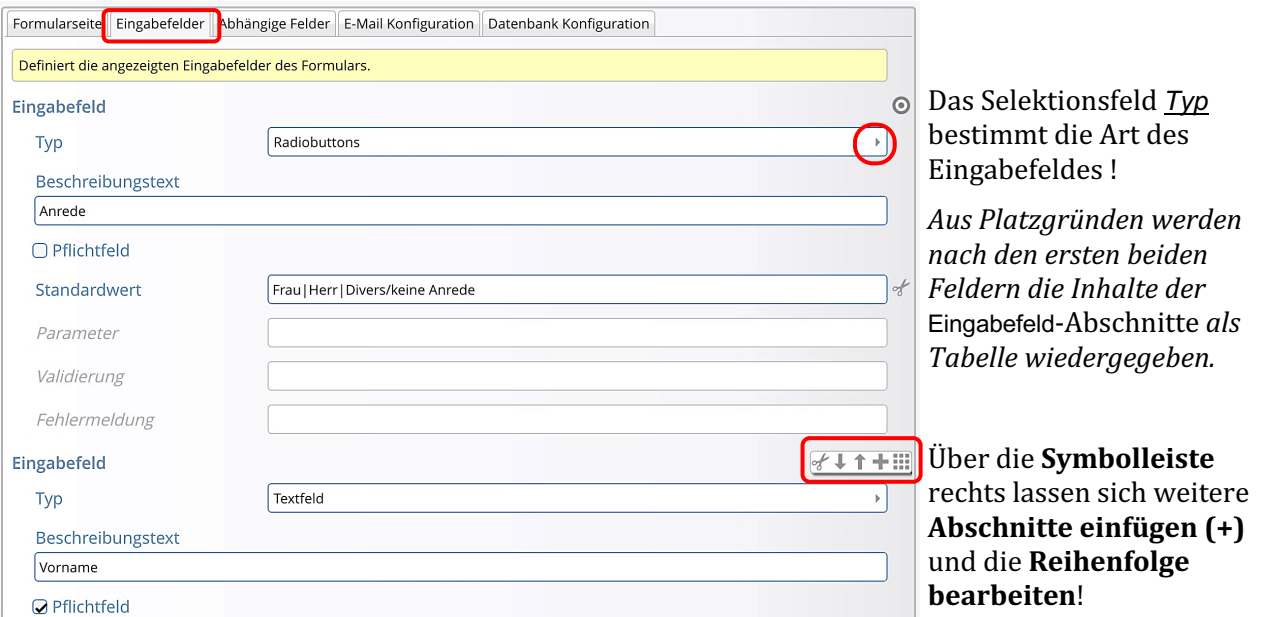

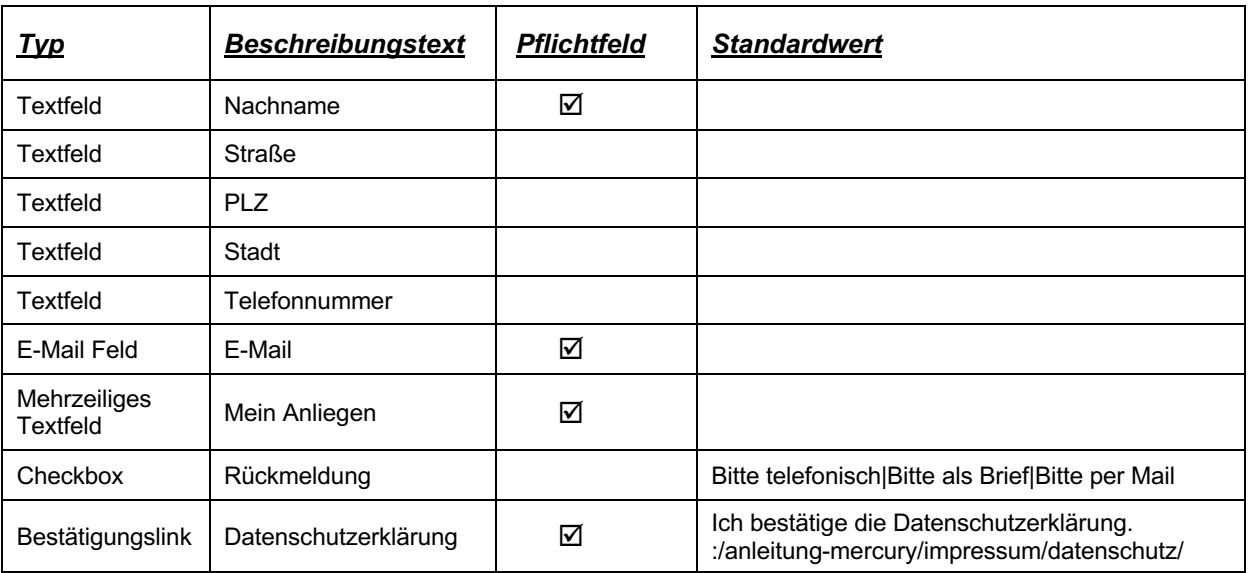

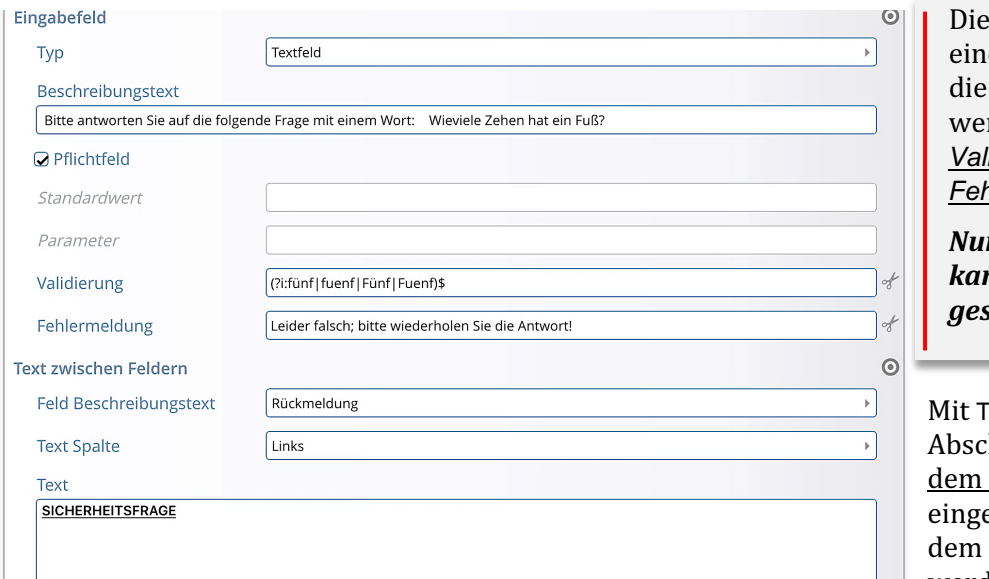

ses Eingabefeld erzeugt le Sicherheitsabfrage, richtig beantwortet rden muss – Felder: *Validierung* und *hlermeldung.* (vgl. H.8)

*Nur bei gültiger Eingabe kann das Formular gesendet werden!*

ext zwischen Feldernhnitten wird Text <u>unter</u> angegebenen Feld efügt. Der Text kann mit Texteditor bearbeitet werden (vgl. C.2)!

 $\chi$